Федеральное государственное автономное образовательное учреждение высшего образования «Южно-Уральский государственный университет (национальный исследовательский университет)» Институт естественных и точных наук Факультет «Химический» Кафедра «Теоретическая и прикладная химия»

#### МЕТОДИЧЕСКИЕ УКАЗАНИЯ ПО СТРУКТУРЕ, ПРАВИЛАМ ОФОРМЛЕНИЯ, ПОРЯДКУ ПРЕДСТАВЛЕНИЯ И ЗАЩИТЫ ВЫПУСКНОЙ КВАЛИФИКАЦИОННОЙ РАБОТЫ ПО НАПРАВЛЕНИЯМ ПОДГОТОВКИ 04.03.01 ХИМИЯ (УРОВЕНЬ БАКАЛАВРИАТА) И 04.04.01 ХИМИЯ (УРОВЕНЬ МАГИСТРАТУРЫ)

Методические указания рассмотрены и одобрены на заседании кафедры теоретической и прикладной химии (протокол № 2 от 28.09.2014)

Зав. выпускающей кафедры, д.х.н., профессор (ученая степень, ученое звание)

О. К. Шарутина

(подпись)

Нормоконтролер, к.т.н., доцент (ученая степень, должность)

Л.А. Сидоренкова

Челябинск 2017

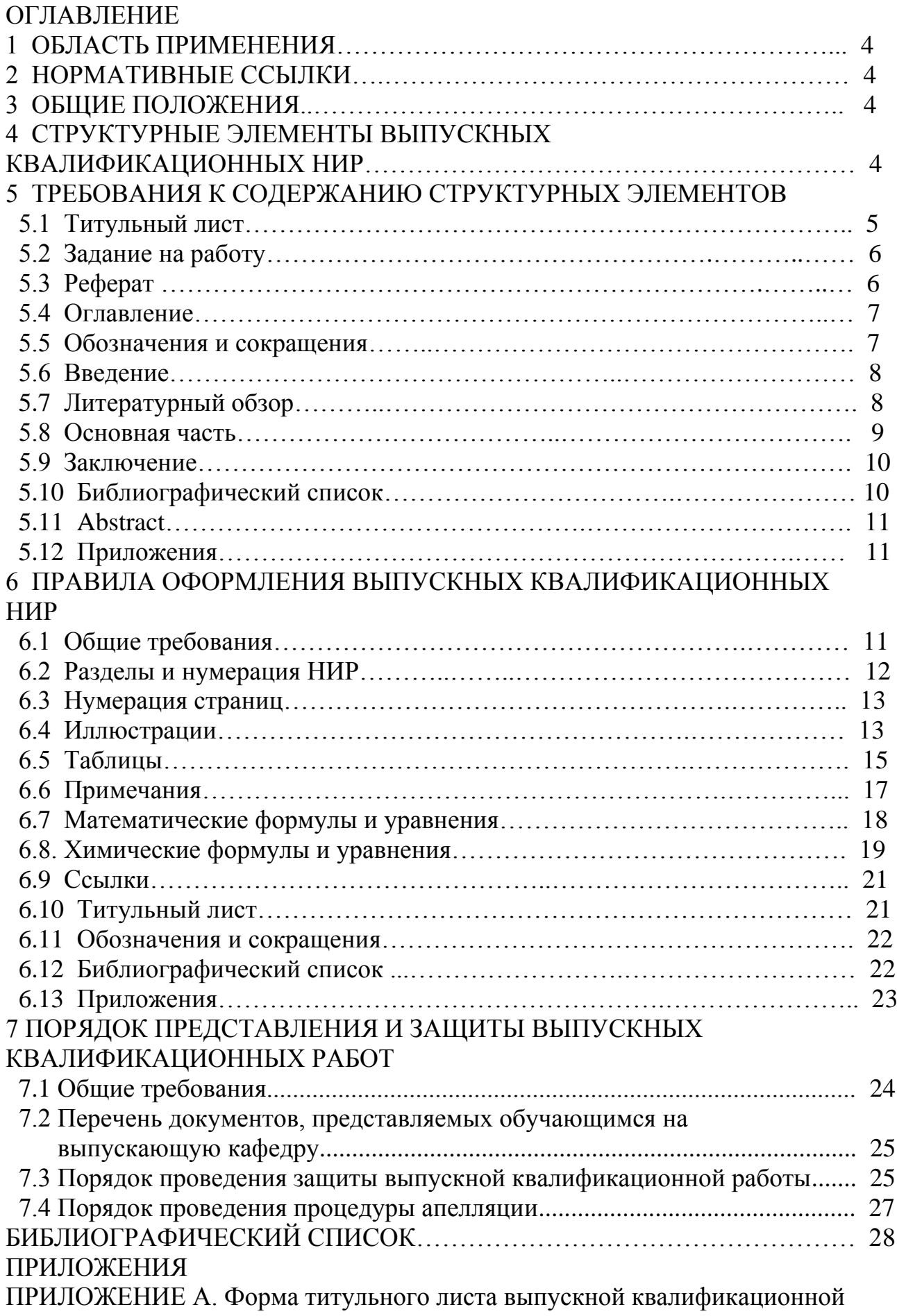

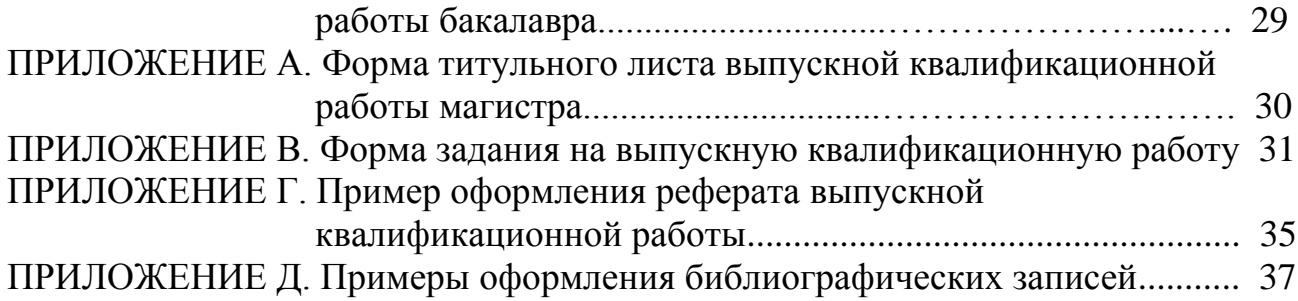

# 1 ОБЛАСТЬ ПРИМЕНЕНИЯ

Настоящие методические указания устанавливают общие требования к структуре, правилам оформления, порядку представления и защиты выпускной квалификационной работы обучающегося по направлениям подготовки 04.03.01 Химия (уровень бакалавриата) и 04.04.01 Химия (уровень магистратуры) в соответствии со стандартом научно-исследовательской работы студента СТО ЮУрГУ 19-2008 и положением «О государственной итоговой аттестации обучающихся в Южно-Уральском государственном университете по программам бакалавриата, специалитета, магистратуры», утвержденным приказом ректора №304 от 30.05.2016 г.

# 2 НОРМАТИВНЫЕ ССЫЛКИ

СТО ЮУрГУ 04-2008 Стандарт организации. Курсовое и дипломное проектирование. Общие требования к содержанию и оформлению. Введен 01.09.2008.

СТО ЮУрГУ 19-2008 Выпускная квалификационная научно-исследовательская работа студента. Структура и правила оформления. Введен 01.09.2008.п

СТО ЮУрГУ 21-2008 Курсовая и выпускная квалификационная работа. Требования к содержанию и оформлению. Введен 01.09.2008.

Положение «О государственной итоговой аттестации обучающихся в Южно-Уральском государственном университете по программам бакалавриата, специалитета, магистратуры». Утверждено приказом ректора №304 от 30.05.2016 г.

### 3 ОБЩИЕ ПОЛОЖЕНИЯ

3.1 Пояснительная записка к выпускной квалификационной работе – документ, который содержит систематизированные данные о выполненной научноисследовательской работе обучающегося, описывает состояние научнотехнической проблемы, процесс и/или результаты научного исследования.

3.2 По результатам выполнения выпускной квалификационной работы обучающегося составляется пояснительная записка о работе в целом. Она включает в себя собственно выпускную квалификационную работу и ряд сопроводительных документов.

3.3 Ответственность за достоверность данных, содержащихся в работе, и за соответствие пояснительной записки требованиям настоящих методических указаний несут исполнитель и научный руководитель работы.

3.4 Пояснительная записка к выпускной квалификационной работе подлежит обязательному нормоконтролю на выпускающей кафедре.

## 4 СТРУКТУРНЫЕ ЭЛЕМЕНТЫ ВЫПУСКНЫХ КВАЛИФИКАЦИОННЫХ РАБОТ

Структурными элементами выпускных квалификационных работ являются: – **титульный лист**;

– **задание на выпускную квалификационную работу**;

- **реферат**;
- **оглавление**;
- обозначения и сокращения;
- **введение**;
- **литературный обзор**;
- **экспериментальная часть**;
- **обсуждение результатов**;
- **выводы;**
- **библиографический список**;
- **abstract**;
- приложения.

Обязательные структурные элементы выделены полужирным шрифтом. Остальные структурные элементы включаются в пояснительную записку по взаимному согласованию исполнителя и руководителя работы (с учетом требований государственного образовательного стандарта).

Порядок расположения элементов не является жестко зафиксированным и может быть изменен в соответствии со спецификой выпускной квалификационной работы, что согласовывается с руководителем работы (например, в работах по синтетической органической химии обсуждение результатов часто предшествует экспериментальной части).

Каждый структурный элемент начинается с новой страницы.

# 5 ТРЕБОВАНИЯ К СОДЕРЖАНИЮ СТРУКТУРНЫХ ЭЛЕМЕНТОВ

# **5.1 Титульный лист**

5.1.1 Титульный лист является первой страницей пояснительной записки выпускной квалификационной работы и служит источником информации, необходимой для обработки и поиска документа.

5.1.2 На титульном листе приводят следующие сведения:

– наименование вышестоящей организации – Министерство образования и науки Российской Федерации;

– наименование организации-исполнителя выпускной калификационной работы – Федеральное государственное автономное образовательное учреждение высшего образования «Южно-Уральский государственный университет (национальный исследовательский университет)»;

– наименование института, факультета и выпускающей кафедры;

– гриф утверждения;

– наименование работы;

– должность, ученую степень, ученое звание, фамилию и инициалы руководителя выпускной квалификационной работы;

– номер группы, фамилию и инициалы обучающегося;

– должность, фамилию и инициалы нормоконтролера.

5.1.3 Титульный лист следует оформлять в соответствии с Приложениями А и Б настоящих методических указаний.

### **5.2 Задание на работу**

5.2.1 Задание на выпускную квалификационную работу содержит следующие основные реквизиты:

– наименование вышестоящей организации – Министерство образования и науки Российской Федерации;

– наименование организации – Федеральное государственное автономное образовательное учреждение высшего образования «Южно-Уральский государственный университет (национальный исследовательский университет)»;

– наименование института;

– наименование факультета;

– наименование выпускающей кафедры;

– наименование направления подготовки;

– гриф утверждения, состоящий из слова «УТВЕРЖДАЮ», подписи заведующего выпускающей кафедры с расшифровкой и датой утверждения задания;

– наименование работы, состоящее из слов «ЗАДАНИЕ на выпускную квалификационную работу обучающегося»;

– фамилия, имя, отчество обучающегося полностью;

– номер учебной группы;

– тема выпускной квалификационной работы с указанием даты и номера утвердившего документа;

– плановый срок сдачи обучающимся законченной работы;

– исходные данные к выпускной квалификационной работе;

– перечень вопросов, подлежащих разработке;

– перечень иллюстративного материала (плакаты, альбомы, раздаточный материал, макеты, электронные носители и др.) и общего количества иллюстраций;

– подписи и даты выдачи задания руководителем, подписи обучающегося;

– календарный план выполнения работы с обязательным указанием сроков выполнения отдельных разделов выпускной квалификационной работы;

– подписи заведующего кафедрой, руководителя выпускной квалификационной работы, обучающегося (с расшифровкой подписи) после заполнения календарного плана.

5.2.2 В приложении В приведен образец задания на выпускную квалификационную работу.

# **5.3 Реферат**

5.3.1 Общие требования к реферату на выпускную квалификационную работу приведены в СТО ЮУрГУ 19-2008.

5.3.2 Реферат выпускной квалификационной работы должен содержать:

– фамилию и инициалы автора, название выпускной квалификационной работы;

- город, наименование организации-исполнителя работы, номер группы, год за-ШИТЫ:

- сведения об объеме пояснительной записки, количестве иллюстраций (рисунков), таблиц, количестве использованных источников в библиографическом списке, приложений;

- ключевые слова;

- текст реферата.

Если пояснительная записка выпускной квалификационной работы не содержит сведений по какой-либо из перечисленных структурных частей реферата, то в тексте реферата эта часть опускается, при этом последовательность изложения сохраняется. Реферат на русском языке предшествует оглавлению работы. В конце работы размещается его перевод (abstract) на иностранный язык, преимущественно английский. Если выпускная квалификационная работа оформляется на английском языке, то реферат на английском языке (abstract) предшествует оглавлению работы, а реферат на русском языке размещается после библиографического списка.

5.3.2.1 Перечень ключевых слов должен включать от 5 до 15 слов или словосочетаний, которые в наибольшей мере характеризуют содержание работы и обеспечивают возможность информационного поиска. Ключевые слова приводятся в именительном падеже и печатаются строчными буквами в строку через запятые.

5.3.2.2 Текст реферата должен отражать:

- объект исследования или разработки;

- цель работы:

- метод или методологию проведения работы;

- результаты работы;

- область применения.

5.3.3 Рекомендуемый средний объем текста реферата без ключевых слов составляет 850 печатных знаков.

5.3.4. Пример реферата выпускной квалификационной работы приведен в приложении Г.

### 5.4 Оглавление

5.4.1 Оглавление включает введение, наименование всех разделов, подразделов, пунктов (если они имеют наименование), выводы, библиографический список, abstract и наименование приложений с указанием номеров страниц, с которых начинаются эти элементы выпускной квалификационной работы.

### 5.5 Обозначения и сокращения

5.5.1 Структурный элемент «Обозначения и сокращения» содержит перечень обозначений и сокращений, применяемых в данной выпускной квалификационной работе. Его следует вводить в выпускную квалификационную работу в том случае, когда общее количество необщепринятых (узкоспециальных) обозначений, символов и сокращений более десяти, и каждое из них повторяется не менее трех раз.

5.5.2 Запись обозначений и сокращений проводят в алфавитном порядке с необходимой расшифровкой и пояснениями. Вводить свои сокращения при наличии общепринятых не рекомендуется.

### 5.6 Введение

5.6.1 Введение должно содержать оценку современного состояния решаемой научно-технической проблемы, основание и исходные данные для разработки темы, обоснование необходимости проведения работы.

5.6.2 Во введении должны быть показаны актуальность темы научного исследования и новизна решаемой проблемы, приведены цель и задачи исследования, сформулированы научная новизна и практическая значимость полученных автором результатов, даны сведения об апробации работы (где и когда докладывались результаты работы: международные, всероссийские, региональные, университетские, факультетские, научные конференции и семинары) и о публикациях (количество и форма: статьи, тезисы докладов). Ссылки на доклады и публикации оформляются согласно Приложению Д.

## 5.7 Литературный обзор

5.7.1 Раздел должен содержать анализ отечественной и зарубежной литературы по теме выпускной квалификационной работы. С особой тщательностью следует проанализировать противоречивые сведения, содержащиеся в различных литературных источниках. Объем литературного обзора не должен превышать трети всей работы и должен освещать только вопросы, непосредственно касающиеся тематики исследования, проведенного автором выпускной квалификационной работы.

5.7.2 Литературный обзор должен содержать достаточное количество источников (ориентировочно 20–50), включать ссылки на иностранные источники (преимущественно на английском языке) и цитировать современную научную литературу; желательно, чтобы в обзоре присутствовали ссылки на литературу за последние десять лет.

5.7.3 С целью компактного представления литературных данных возможно использование в данном разделе таблиц, схем и рисунков (обязательно с соответствующими ссылками). Несмотря на компактность, обзор должен содержать все необходимые сведения для последующего обсуждения результатов.

5.7.4 При написании этого раздела не запрещается использовать монографии или обзорные статьи, где имеются сводки литературы, но это необходимо особо оговаривать, чтобы было ясно, какова степень участия автора выпускной квалификационной работы в подборе литературы. Таким образом, ссылаться в литературном обзоре можно только на те источники, которые непосредственно прорабатывались лично обучающимся: двойных ссылок (взятых из монографий, статей и т.п.) не должно быть; исключением являются реферативные журналы.

### 5.8 Основная часть

5.8.1 В основной части пояснительной записки к выпускной квалификационной работе приводят данные, отражающие сущность, методику и основные результаты выполненной работы.

5.8.2 Основная часть должна содержать:

а) экспериментальную часть;

б) обсуждение результатов.

5.8.3 Экспериментальная часть работы может начинать описание исследования, но может находиться после обсуждения результатов, в соответствии со спецификой выпускной квалификационной работы, что согласовывается с руководителем работы. Этот раздел включает описание использованных методов исследования, приборов и реактивов, а также методик исследования.

При описании использованной аппаратуры указывается тип прибора и марка, его краткие технические характеристики. Если необходимо привести схему прибора, она приводится в тексте либо выносится в приложение.

Растворы, содержащие известные концентрации определяемого компонента, называются стандартными; производные от них - рабочими растворами; все остальные обозначаются просто как растворы. Обязательно должна быть указана концентрация раствора, а также, за исключением самых простых случаев, способ их приготовления, квалификация (чистота) реактивов, метод очистки реактивов, метод стандартизации растворов, срок и условия хранения.

В методике проведения эксперимента необходимо отразить последовательность всех операций, включая порядок прибавления реактивов, режимов работы прибора или установки. Изложение методики должно быть настолько подробным, чтобы ее можно было легко воспроизвести. В методике, описывающей синтез соединения, необходимо привести способ его выделения из реакционной смеси, выход, температуру плавления или кипения и другие методы идентификации.

Если методика проведения эксперимента взята целиком из литературного источника, то дается полное ее описание с соответствующей ссылкой.

В том случае, когда выпускная квалификационная работа имеет чисто расчетный характер, в данном разделе характеризуется тип использованной вычислительной техники, программное обеспечение; перечисляются исходные экспериментальные данные со ссылками на литературные источники. Следует указывать методы и условия получения приведенных данных. Если используемая программа имеет нестандартный характер или разработана самим автором, ее следует привести в приложении.

5.8.4 Раздел «Обсуждение результатов» может включать несколько подразделов под своими заголовками (это обсуждается с научным руководителем). В подразделах, посвященных описанию отдельных экспериментов, необходимо указывать

их цель, излагать сущность, указывать отклонения от общей методики проведения эксперимента, если они есть, и диапазон изменения соответствующего параметра. Содержанием раздела «Обсуждение результатов» являются экспериментальные результаты, полученные обучающимся, с приведением соответствующих таблиц, схем и рисунков, аналитических сигналов, расчета выхода синтетических продуктов и проч.

Если часть экспериментальной работы по каким-либо причинам выполнена обучающимся не самостоятельно, то необходимо указывать учреждение и лабораторию, где получены эти результаты, с обязательным упоминанием метода и условий.

5.8.5 Обсуждение результатов должно давать единую картину исследования в ее логических связях. Следует проанализировать полученные данные, обсудить их достоверность, провести сравнение с литературными данными, подробно описать научное и практическое применение результатов исследования, дать оценку полноты решения поставленных задач, оценку научно-технического уровня результатов выполненной работы в сравнении с лучшими отечественными и мировыми достижениями в данной области, рекомендации по конкретному использованию результатов выпускной квалификационной работы. В том числе могут выноситься на обсуждение и отрицательные результаты.

Излагая существо выпускной квалификационной работы, необходимо четко показать, что и как сделано, какие выводы следуют из литературных данных и из сопоставления их с собственным материалом. Необходимо внимательно следить за тем, чтобы полученные самим автором результаты не смешивались в восприятии читателя с литературными данными.

### 5.9 Выволы

Выводы приводятся в виде отдельных нумерованных предложений, каждое из которых начинается с абзацного отступа. Они являются концентрированным выражением основных достижений работы, ее обобщением. Результаты должны быть сформулированы кратко и четко, по возможности конкретно. В одном выводе можно объединять несколько результатов, если они логически связаны.

### 5.10 Библиографический список

Библиографический список должен содержать сведения об источниках, использованных при составлении пояснительной записки выпускной квалификационной работы. Оформление библиографического списка производится в соответствии с требованиями, представленными в п. 6.12. настоящих методических указаний.

# 5.11 Abstract

В работу включается реферат на иностранном языке, называемый в научных публикациях «abstract». Он повторяет содержание реферата на русском языке (см. п. 5.3), однако представляет собой его перевод на иностранный язык, преимущественно английский. Название выпускной квалификационной работы переводится, фамилия и имя автора транскрибируется.

Abstract сопровождается перечнем ключевых слов на том же языке. Необходимо обращать пристальное внимание на то, чтобы терминология, применяемая в переводе, точно соответствовала тем терминам, которые используются в данной области знаний англоязычным химическим сообществом и обеспечивала возможность информационного поиска.

Не следует использовать компьютерные программы-переводчики и интернетсервис автоматического перевода - они не обеспечивают правильную терминологию и грамотный язык, особенно в области научно-технического (химического) перевода.

Пример Abstract приведен в Приложении Г.

# 5.12 Приложения

5.12.1 В приложения рекомендуется включать материалы, связанные с выполненной выпускной квалификационной работы, которые по каким-либо причинам не могут быть включены в основную часть. В приложения могут быть включены:

- промежуточные математические доказательства, формулы и расчеты;

- таблицы вспомогательных цифровых данных;

- протоколы и акты испытаний;

- описание аппаратуры и приборов, применяемых при проведении экспериментов, измерений и испытаний;

- заключение метрологической экспертизы;

- инструкции, методики, разработанные в процессе выполнения работы;

- иллюстрации вспомогательного характера;

- акты внедрения результатов выпускной квалификационной работы и др.

5.12.2 Приложения следует оформлять в соответствии с п. 6.13 настоящих методических указаний.

### 6 ПРАВИЛА ОФОРМЛЕНИЯ ВЫПУСКНЫХ КВАЛИФИКАЦИОННЫХ РАБОТ

### 6.1 Общие требования

6.1.1 Изложение текста и оформление выпускной квалификационной работы выполняют в соответствии с требованиями настоящих методических указаний.

6.1.2 Страницы текста выпускной квалификационной работы и включенные иллюстрации и таблицы должны соответствовать формату А4 (210 х 297 мм) по **FOCT 9327** 

6.1.3 Основной текст выпускной квалификационной работы должен быть набран в редакторе Microsoft Word русифицированным шрифтом Times New Roman размером 14 пт с одинарным межстрочным интервалом.

Красная строка абзаца набирается с отступом 0,7 см.

Текст на странице после распечатки должен быть без косины.

6.1.4 Параметры страницы: верхнее поле – 20 мм, нижнее поле – 26 мм (расстояние от края листа до номера страницы (нижнего колонтитула) – 20 мм), левое поле – 25 мм, правое поле – 10 мм. Рамка и штамп на листах работы не выполняются.

6.1.5 В тексте не допускаются висячие строки, то есть неполные строки в начале страницы.

6.1.6 Опечатки, описки и графические неточности, обнаруженные в процессе подготовки работы, а также в результате проверки её руководителем и нормоконтролером допускается исправлять подчисткой или закрашиванием белой корректирующей жидкостью (корректирующим карандашом), с последующим нанесением на том же месте исправлений, близких к компьютерному формату, шариковой или гелиевой ручками черного цвета. Повреждения листов в работе, помарки и следы не полностью удаленного прежнего текста не допускаются.

6.1.7 Названия учреждений, организаций, фирм, название изделий и другие имена собственные в выпускной квалификационной работе приводят на языке оригинала. Допускается транслитерировать имена собственные и приводить названия организаций в переводе на русский язык с добавлением (при первом упоминании) оригинального названия.

### **6.2 Разделы и нумерация выпускной квалификационной работы**

6.2.1 Основную часть работы следует делить на части, разделы, главы, подразделы, пункты.

6.2.2 Разделы, подразделы, пункты следует нумеровать арабскими цифрами и записывать с абзацного отступа.

Разделы должны иметь порядковую нумерацию 1, 2, 3 и т.д. в пределах текста всей выпускной квалификационной работы, за исключением приложений.

6.2.3 Подразделы должны иметь нумерацию в пределах каждого раздела. Номер подраздела включает номер раздела и порядковый номер подраздела, разделенные между собой точкой, например, 1.1, 1.2, 1.3 и т.д.

Номер пункта включает номер раздела, номер подраздела и порядковый номер пункта, разделенных между собой точкой, например, 1.1.1, 1.1.2, 1.1.3 и т.д.

После номера раздела, подраздела и пункта в их названии точка не ставится.

6.2.4 Подразделы вводятся в случае необходимости выделения из раздела более одного подраздела. Пункты вводятся в случае необходимости выделения из раздела или подраздела более одного пункта соответственно.

6.2.5 Разделы, подразделы должны иметь заголовки, которые точно и кратко отражают их содержание. Допускается не нумеровать заголовки пунктов. Заголовки разделов печатают прописными буквами, а заголовки подразделов и пунктов – строчными. Разделам «ВВЕДЕНИЕ, ВЫВОДЫ и БИБЛИОГРАФИЧЕСКИЙ СПИСОК» номера не присваиваются.

6.2.6 Наименования структурных элементов работы служат заголовками первого уровня. Заголовки первого уровня, в т.ч. названия частей, разделов и глав набираются прописными буквами, подразделов, пунктов – строчными или шрифтом другой гарнитуры или другим шрифтом.

6.2.7 Заголовки подразделов и пунктов следует печатать с абзацного отступа с прописной буквы.

6.2.8 Заголовки могут состоять из двух и более предложений, разделяемых точкой. Перенос слов в заголовках не допускается, предлоги и союзы в многострочном заголовке нельзя оставлять в предыдущей строке. В конце заголовка точка не ставится.

Не допускается разделение длинных заголовков на разные страницы, отделение заголовка от основного текста.

6.2.9 После заголовка в конце страницы должно размещаться не менее трех строк текста.

6.2.10 Пункты и подпункты целесообразно оформлять без нумерации, а выделять шрифтовым оформлением (одинаковым на протяжении всей работы). Пункты и подпункты могут иметь свои заголовки (названия).

6.2.11 Внутри подразделов, пунктов или подпунктов могут быть приведены перечисления. Запись при этом производится с абзацного отступа. Для обозначения перечислений допускается использовать маркеры, тире, строчные буквы русского алфавита (за исключением ё, з, о, г, ь, и, ы, ъ), после которых ставится круглая скобка; а также – арабские цифры, после которых ставится круглая скобка.

### **6.3 Нумерация страниц**

6.3.1 Нумерация страниц выпускной квалификационной работы должна быть сквозной. Первой страницей считается титульный лист. На титульном листе номер страницы не ставится, но он входит в общее число страниц работы.

6.3.2 Титульный лист, задание, реферат и оглавление включают в общую нумерацию страниц работы, но номера страниц на этих листах не проставляют.

6.3.8 Нумерацию страниц проводят арабскими цифрами с размещением номера в нижнем колонтитуле (внизу страницы), параметры которого указаны выше, с выравниванием номера по середине (по центру).

### **6.4 Иллюстрации**

6.4.1 Все иллюстрации в работе (эскизы, графики, фотографии, диаграммы, спектры и пр.) называются «рисунками» и их нумеруют в пределах раздела.

В работе допускаются цветные рисунки.

Особый вид иллюстративного материала – уравнения химических реакций. Они называются «схемами» и также нумеруются в пределах раздела. Схемы следует оформлять в соответствии с п. 6.8 настоящих методических указаний.

6.4.2 Название рисунка состоит из номера и наименования. Наименование может включать расшифровку обозначений, использованных в рисунке. Все рисунки нумеруются последовательно арабскими цифрами в пределах одного раздела. Номер рисунка состоит из порядкового номера раздела и порядкового номера рисунка в разделе, разделенных точкой. В номер рисунка включается также слово «Рисунок», если предполагается подрисуночная подпись, за номером ставится пробел и тире.

6.4.3 Все иллюстрации располагаются вслед за первым упоминанием о них в тексте, но не далее следующей страницы. Обозначения и нумерация их элементов должны соответствовать тексту работы. Например, номера рисунков в разделе 1 будут: Рисунок 1.1, Рисунок 1.2.

6.4.4 На все иллюстрации в тексте работы должны быть ссылки. Первая ссылка имеет вид, например, «рисунок 1.1»; а все последующие ссылки на этот рисунок должны иметь вид – «см. рисунок 1.1».

При ссылках на рисунки следует писать слово полностью, например, «… в соответствии с рисунком 2.4».

6.4.5 Иллюстрации при необходимости могут иметь наименование и пояснительные данные (подрисуночный текст). Все обозначения, имеющиеся в поле рисунка, должны быть расшифрованы либов подписи к нему, либо в тексте работы. Все обозначения, встречающиеся на рисунках и в основном тексте должны быть идентичны по начертанию и размеру. Цифровые обозначения в поле рисунка следует располагать по часовой стрелке.

Рисунок должен быть отделен от основного текста пробелами. В конце подрисуночного текста точку не ставят. Примеры оформления рисунков:

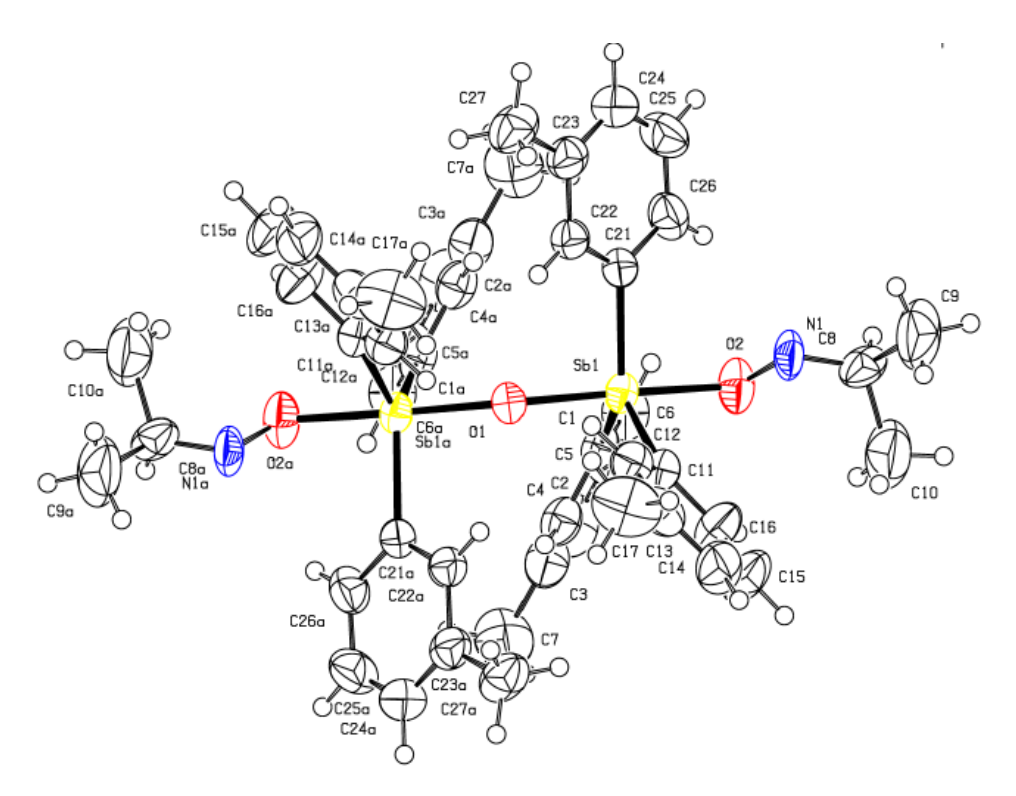

Рисунок 2.1 – Строение *µ*-оксо*бис*[(ацетоксимато)три(*м*-толил)сурьмы]

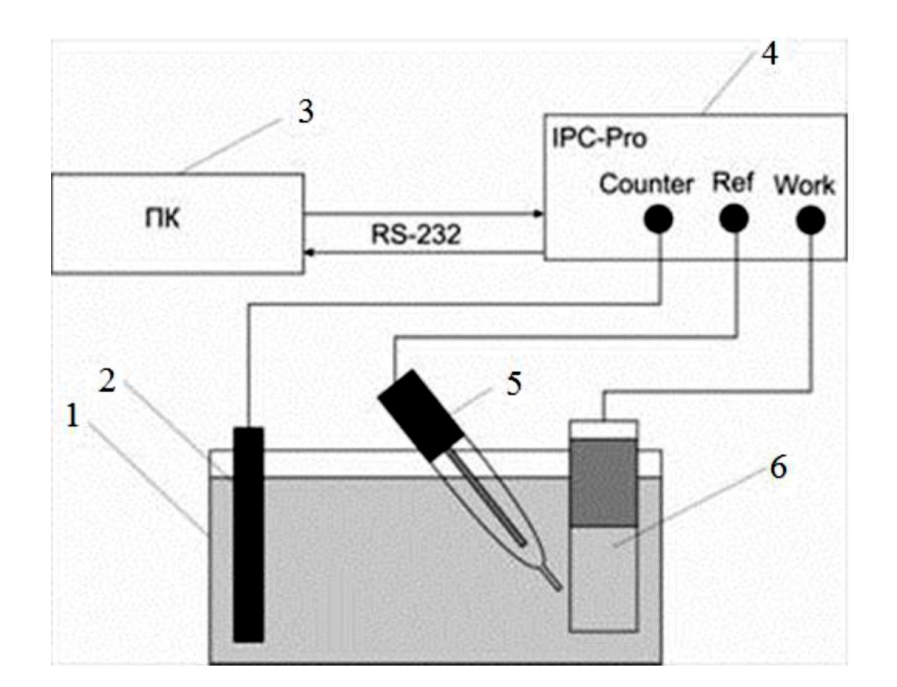

Рисунок 2.6 – Схема прибора: 1 – электрохимическая ячейка; 2 – вспомогательный электрод; 3 – персональный компьютер; 4 – потенциостат IPC-Pro; 5 – электрод сравнения; 6 – рабочий электрод

6.4.6 При выполнении графиков на осях используют буквенные обозначения величин и/или их наименования.

6.4.7 Рисунки разрешается поворачивать относительно основного положения в тексте на 90° против часовой стрелки (чтобы верхняя часть рисунка была направлена к середине разворота). Подрисуночная подпись при этом размещается в соответствии с положением самого рисунка, т.е. тоже повернута по отношению к основному тексту.

6.4.8 Допускается включать в работу иллюстрации форматом А3, но они должны располагаться на разворотах или вкладках (в последнем случае вкладка считается за одну страницу текста).

6.4.9 Фотоснимки могут иметь размер не более формата А4, с указанными в данных методических указаниях полями, и должны быть наклеены на стандартные листы белой бумаги. Коробление листа с наклеенной фотографией или ее отслоение не допускаются.

6.4.10 Если рисунок в работе единственный, то он обозначается «Рисунок 1».

6.4.11 Рисунки, помещенные в приложении, обозначают путем добавления к обозначению приложения порядкового номера рисунка. Например, первый рисунок приложения А обозначается – рисунок А.1.

# **6.5 Таблицы**

6.5.1 Цифровой материал пояснительной записки оформляется в виде таблиц.

6.5.2 Таблицу следует располагать непосредственно после текста, в котором она упоминается впервые, но не далее следующей страницы.

6.5.3 Таблицы нумеруют арабскими цифрами в пределах раздела. Слово «Таблица» и ее номер помещают слева над таблицей, например «Таблица 2.3».

Если в работе одна таблица, она должна быть обозначена «Таблица 1» или «Таблица В.1», если она приведена в приложении В.

6.5.4 На все таблицы в тексте работы должны быть ссылки. Первая ссылка имеет вид, например, «таблица 1.1»; а все последующие ссылки на эту таблицу должны иметь вид – «см. таблицу 1.1».

6.5.5 Таблица может иметь заголовок, который следует выполнять строчными буквами (кроме первой прописной) и помещать над таблицей после слова «Таблица» и ее номера. Заголовок должен быть кратким и полностью отражать содержание таблицы. Таблица должна быть отделена от заголовка пробелом.

6.5.6 Заголовки граф таблицы начинают с прописных букв, а подзаголовки – со строчных букв, если они составляют одно предложение с заголовком. Подзаголовки, имеющие самостоятельное значение, пишут с прописной буквы. В конце заголовков и подзаголовков таблиц точки не ставят. Заголовки и подзаголовки граф указывают в единственном числе.

6.5.7 Таблицы слева, справа и снизу, как правило, ограничивают линиями. Разделять заголовки и подзаголовки боковика и граф диагональными линиями не допускается.

6.5.8 Если строки или графа таблицы выходят за формат страницы, таблицу делят на части, которые в зависимости от особенностей таблицы, переносят на другие листы или помещают на одном листе рядом или под первой частью, при этом в каждой части таблицы повторяют ее головку и боковик.

Слово «Таблица», ее номер и заголовок (при его наличии) указывают один раз слева над первой частью таблицы. Над другими частями слева пишут слова, например, «Продолжение таблицы 2.1» с указанием ее номера, а на последней странице – «Окончание таблицы 2.1». Все продолжения и окончание таблицы начинаются с повторения головки (шапки) таблицы. Графу «№ п/п» в таблицу не включают.

При необходимости нумерации показателей или других данных порядковые номера указывают в боковике таблицы перед их наименованием.

6.5.9 Если текст, повторяющийся в разных строках графы таблицы, состоит из одного слова, то его после первого написания допускается заменять кавычками; если из двух и более слов, то при первом повторении его заменяют словами «То же», а далее – кавычками. Ставить кавычки вместо повторяющихся цифр, марок, знаков и математических символов не допускается. Если цифровые или иные данные в какой-либо строке таблицы не приводят, то в ней ставят прочерк.

6.5.10 Если цифровые данные в графах таблицы выражены в различных единицах физических величин, их указывают в подзаголовке каждой графы.

6.5.11 Слова "более", "не более", "менее", "не менее" и др. должны быть помещены в одной строке или графе таблицы с наименованием соответствующего показателя (после единицы физической величины), если они относятся ко всей строке или графе.

6.5.12 Числовые значения величин в одной графе должны иметь, как правило, одинаковое количество десятичных знаков

6.5.13 В таблице допускается применять шрифт размером 13 пт или 12 пт.

6.5.14 При указании в таблицах последовательных интервалов значений величин, охватывающих все значения ряда, перед ними пишут «От ... до ... включ.», «Св. ... до ... включ.». В интервале, охватывающем числа ряда между крайними числами ряда, в таблице допускается ставить тире. Пример оформления таблицы:

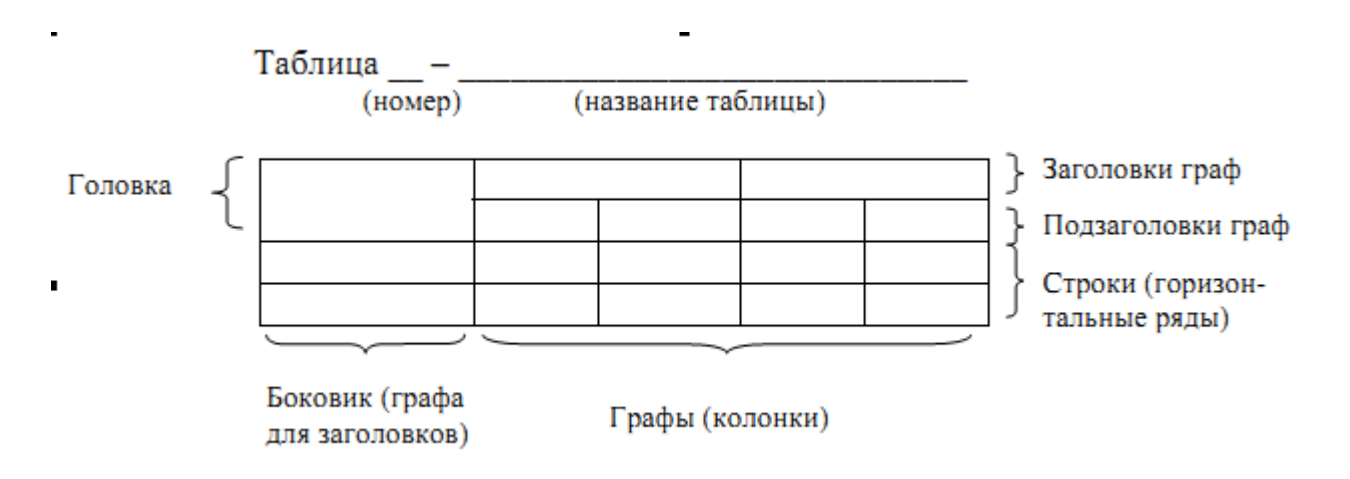

Таблица должна быть отделена от основного текста пробелами.

### 6.6 Примечания

6.6.1 Слово «Примечание» следует печатать с прописной буквы с абзацного отступа и не подчеркивать.

6.6.2 Примечания приводят в тексте, если необходимы пояснения или справочные данные к содержанию текста пояснительной записки, таблиц или графического материала. Примечания не должны содержать требований.

6.6.3 Примечания следует помещать непосредственно после текстового, графического материала или в таблице, к которым относятся эти примечания. Если примечание одно, то после слова «Примечание» ставится тире и примечание печатается с прописной буквы. Одно примечание не нумеруют. Несколько примечаний нумеруют по порядку арабскими цифрами без проставления точки. Примечание к таблице помещают в конце таблицы над линией, обозначающей окончание таблицы.

### 6.7 Математические формулы и уравнения

6.7.1 Формулы и уравнения в тексте работы рекомендуется набирать с помощью встроенного в Word редактора формул «Microsoft Equation 3.0».

6.7.2 Уравнения и формулы следует выделять из текста в отдельную строку. Выше и ниже каждой формулы или уравнения должно быть оставлено не менее одной свободной строки.

6.7.3 Если уравнение не умещается в одну строку, то оно должно быть перенесено после знака равенства (=) или после знаков плюс (+), минус (-), умножения (x), деления (:), или других математических знаков, причем знак в начале следующей строки повторяют.

При переносе формулы на знаке, символизирующем операцию умножения, применяют знак «х».

6.7.4 Пояснение значений символов и числовых коэффициентов следует приводить непосредственно под формулой в той же последовательности, в которой они даны в формуле.

6.7.5 Формулы в работе, следует нумеровать порядковой нумерацией в пределах всей работы арабскими цифрами в круглых скобках в крайнем правом положении на строке.

Пример

$$
A = a:b,
$$
 (1)

$$
B = c : e. \tag{2}
$$

Одну формулу обозначают - (1).

6.7.6 Если формула представляет собой систему уравнений, то номер помещается против середины группы формул, например:

$$
\begin{cases}\n\sum_{i=1}^{n} [\alpha_i(\tau) - \beta_i(\tau)] p_i(\tau) = 0; \\
\sum_{i=1}^{n} [\alpha_i(\tau) - \beta_i(\tau)] p_i(\tau) = 0 \\
\vdots \\
\sum_{i=1}^{n} [\alpha_i(\tau) - \beta_i(\tau)] p_i^{(n-2)}(\tau) = 0\n\end{cases}
$$
\n(10)

6.7.7 Расшифровка условных обозначений, ранее не встречавшихся в тексте, приводится непосредственно после формулы в той последовательности, в которой они встречаются в самой формуле. Для этого после формулы ставится запятая, а первая строка пояснения начинается соответственно со слова «где» без отступа от левого края и без двоеточия после него. Пояснения символов и коэффициентов, входящих в формулу, приводятся непосредственно под формулой и даются с новой строки в той последовательности, в которой они приведены в

формуле, располагаются в «столбик» с точкой запятой между ними, последнее пояснение заканчивается точкой, например:

 $I=U/R$ .

 $(3)$ 

где I - сила тока, А;

 $U$  – напряжение,  $B$ ;

R - сопротивление, Ом.

6.7.8 Основным знаком умножения является точка на средней линии.

6.7.9 Косой крест в качестве знака умножения ставится:

а) при указании размеров: 2 х 5 м;

6) при записи векторного произведения векторов: а х b

в) при переносе формулы на знаке умножения.

6.7.10 Формулы, помещаемые в приложениях, должны нумероваться отдельной нумерацией арабскими цифрами в пределах каждого приложения с добавлением перед каждой цифрой обозначения приложения, например формула  $(B.1)$ .

6.7.11 На все формулы в тексте работы должны быть ссылки. Ссылки в тексте на порядковые номера формул дают в скобках. Пример

 $-$  "... в формуле  $(1)$ ".

6.7.12 Допускается нумерация формул в пределах раздела. В этом случае номер формулы состоит из номера раздела и порядкового номера формулы, разделенных точкой, например (3.1).

6.7.13 Порядок изложения в работе математических уравнений такой же, как и формул.

6.7.14 В работе допускается выполнение формул и уравнений рукописным способом черными чернилами.

6.7.15 Обозначения физических и математических скалярных величин буквами латинского алфавита набираются курсивным шрифтом, а буквами греческого и русского алфавитов - прямым шрифтом.

Векторные величины обозначаются стрелкой над ними.

6.7.16 В том случае, если индекс состоит из сокращений двух и более слов, после каждого сокращения кроме последнего ставится точка и пробел.

6.7.17 Цифры и единицы измерения (например, км, с, мин, ч, кВт, Ом и т.д.) набирают прямым шрифтом. Обозначения математических и тригонометрических функций (например, sin, cos, tg, log, const, max, min и др.) в формулах и в тексте набираются также прямым шрифтом с правилами пунктуации.

6.7.18 Обозначения, встречающиеся в формулах и в основном тексте должны быть идентичны по начертанию и размеру.

### 6.8 Химические формулы и уравнения

6.8.1 Символы химических элементов в химических формулах набирают прямым шрифтом. Подстрочные и надстрочные индексы выполняются средствами Microsoft Word, не следует набирать их уменьшенным шрифтом на той же строке.

6.8.2 Структурные формулы выполняются в редакторе ChemWin или аналогичных ему и копируются в текст в виде рисунка. Для облегчения чтения работы можно нумеровать соединения, имеющие не очень простые названия (одним числом, чаще римским, хотя допускаются и арабские), номера должны быть едиными для всей работы.

6.8.3 Структурные формулы не считаются иллюстрациями и размещаются в тексте работы по мере появления, с новой строчки, по одной или группами. При необходимости дополнительного пояснения можно непосредственно под структурной формулой или их группой дать ее или их характеристику строкой текста.

6.8.4 Уравнения химических реакций следует записывать с использованием одинарной стрелки (или системы стрелок), либо двойной стрелки в случае химического равновесия. Знак «=» не используется в записи уравнений химических реакций, но может использоваться в расшифровке символических обозначений, например: Hal = F, Cl, Br, I.

6.8.5. Уравнения химических реакций, цепочки превращений и пр. считаются схемами и нумеруются последовательно арабскими цифрами в пределах раздела. Номер схемы состоит из порядкового номера раздела и порядкового номера схемы в разделе, разделенных точкой. В номер схемы включается также слово «Схема». Если предполагается подпись схемы, за номером ставится пробел и тире. Если схема в работе единственная, то она обозначается «Схема 1».

Схема должна быть отделена от основного текста пробелами.

Примеры оформления схем:

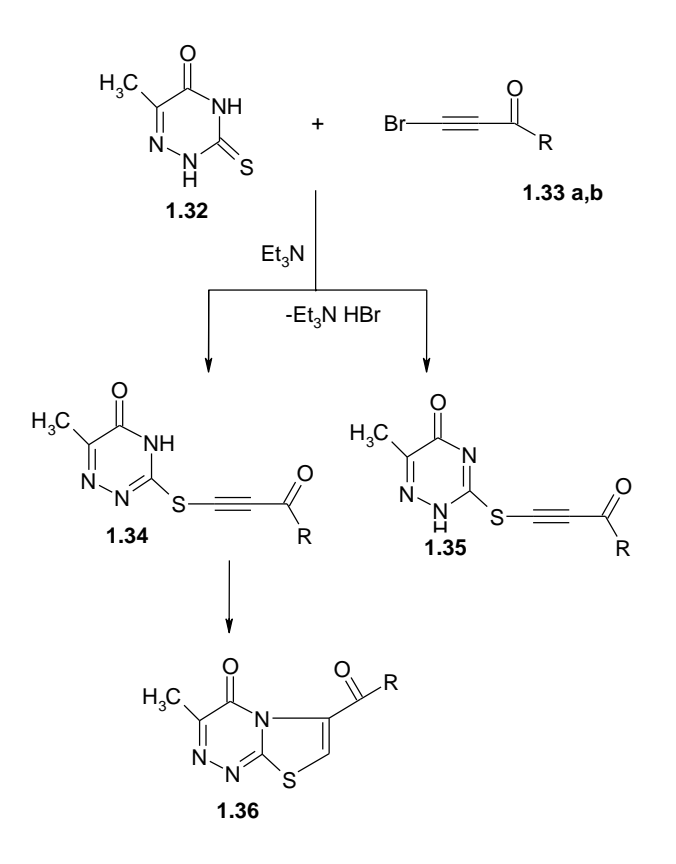

Схема 1.14 - Алкилирование производных 1,2,4-триазин-3-тионов

### $RCH_2NO_2 + H_2 \rightarrow RCH=NOH + H_2O$

### Схема 1.7

6.8.6 На все схемы в тексте работы должны быть ссылки. Первая ссылка имеет вид, например, «схема 1.1»; а все последующие ссылки на эту схему должны иметь вид – «см. схему 1.1». При ссылках на схемы следует писать слово полностью, например, «… в соответствии со схемой 2.4».

### **6.9 Ссылки**

6.9.1 На все источники, приведенные в библиографическом списке, в тексте должны быть сделаны ссылки. При ссылке в тексте на литературный источник указывается порядковый номер источника в библиографическом списке, заключенный в квадратные скобки, например, [7]. Если в одной ссылке необходимо указать несколько источников, то их номера указываются в одних скобках в порядке возрастания через запятую, например, [6, 11] или тире (интервал источников), например, [3 – 5], тире отделяется от цифр пробелами. Если в ссылке необходимо указать дополнительные сведения, то они вводятся через запятую после указания номера источника. Ссылка оформляется следующим образом: [3, с. 16]; [8, прил. 2]; [2, с. 76; 5, с. 145–147], для номеров страниц тире ставится без пробелов.

6.9.2 В работе применяется сквозная нумерация ссылок, т.е. первая цитируемая работа получает номер [1], вторая – номер [2] и т.д. не по времени составления частей литературного обзора (и других разделов, скажем, введения), а по расположению цитируемого материала; при повторном упоминании за ссылкой сохраняется первоначальный номер. Для того чтобы избежать накладок, рекомендуется при написании черновика ссылаться на единственный, пусть беспорядочный, список литературных источников, а затем составить «ключ», по которому последовательно заменить номера ссылок, например:

- $1 13$
- $2 8$
- $3 1$
- 4 39 и т.д.

6.9.3 Фамилии авторов цитируемых работ приводятся в тексте только в русской транскрипции или не приводятся вообще, а ссылка в квадратных скобках завершает цитату из указанного литературного источника. Возможно применение описательных отсылок, например: «авторы исследования [3] полагают, что…»; «в работе [5] подробно описана методика…».

### **6.10 Титульный лист**

6.10.1 Форма титульного листа выпускной квалификационной НИР и пример заполнения приведены в приложениях А и Б.

### **6.11 Обозначения и сокращения**

6.11.1 В тексте НИР допускается употребление следующих общепринятых сокращений.

Самостоятельно употребляемые сокращения: и др., и пр., и т. п., и т. о., т. е.

Слова, сокращаемые только при именах, фамилиях, названиях: г-жа, г-н. им. (имени), т. (товарищ).

Слова, сокращаемые только при географических названиях: г., д., обл., с.

Сокращения при внутритекстовых ссылках и сопоставлениях: гл., п., подп., разд., с. (страница), см., ср., ч.

Слова, сокращаемые только при датах в цифровой форме: в., вв., г., гг., до н. э., н. э., ок.

Слова, сокращаемые при числах в цифровой форме: руб., коп. (р. и к. – в узкоспециализированных изданиях), млн, млрд, тыс., экз.

6.11.2 Не допускается разделение переносами сокращений и аббревиатур, набираемых: прописными буквами (например, ЧТПЗ), прописными с отдельными строчными (например, КЗоТ, ЮУрГУ) и с цифрами (например, ФА1000).

При переносах не должны быть оторваны фамилии от инициалов и инициалы друг от друга. Перенос с разрывом фамилии допускается.

Не допускается размещение: в разных строках чисел и их наименований (например, 250 кг); знаков номера и параграфа и относящихся к ним чисел, (например, № 25); а также обозначений пунктов перечисления и начала текста, (например, 5 Набор...).

6.11.3 Числовые значения с допуском или с предельными отклонениями при сочетании с обозначением единицы физической величины требуется заключить в скобки, например (10 ± 0,1) мм; либо обозначение единицы поставить и после числового значения, и после допуска или предельного отклонения: например, в виде: 10 мм  $\pm$  0.1 мм.

При интервале и перечне числовых значений одной физической величины обозначение единицы физической величины ставят только после завершающей цифры, например, от 50 до 100 м; 50 – 100 м; доски длиной 5, 10, 15 м.

### **6.12 Библиографический список**

6.12.1 Библиографический список должен содержать сведения об информационных источниках (литературных, электронных и др.), использованных при составлении выпускной квалификационной работы.

6.12.2 Оформление библиографического списка производится в виде нумерованного списка в конце работы.

6.12.3 Библиографический список составляется в порядке использования источников (первой ссылки на них).

6.12.4 Источники в библиографическом списке нужно нумеровать арабскими цифрами без точки и печатать с абзацного отступа.

6.12.5 Оформление библиографического списка производится согласно «Инструкции о порядке подготовки и издания внутривузовской литературы», утвержденной приказом ректора ЮУрГУ от 25.02.2013. Примеры оформления библиографических записей приведены в приложении Д.

# **6.13 Приложения**

6.13.1 Приложения оформляются следующим образом. Каждое приложение следует начинать с новой страницы. Наверху посередине страницы указывается, например, «ПРИЛОЖЕНИЕ Г», строкой ниже записывается тематический заголовок приложения с прописной буквы. На странице, где приводится первое приложение, дается общий заголовок вверху слева «ПРИЛОЖЕНИЯ».

6.13.2 Приложения обозначают заглавными буквами русского алфавита, начиная с А, кроме букв Ё, 3, Й, О, Ч, Ь, Ы, Ъ; например, ПРИЛОЖЕНИЕ А. Допускается обозначение приложений буквами латинского алфавита, за исключением букв I и О.

В случае полного использования букв русского и латинского алфавитов допускается обозначать приложения арабскими цифрами. Продолжение приложения печатается на другой странице вверху справа с прописной буквы, например: «Продолжение приложения А». Окончание приложения оформляется аналогично: «Окончание приложения А».

Если в документе одно приложение, оно обозначается «ПРИЛОЖЕНИЕ А».

Иллюстрации и таблицы в приложениях нумеруют в пределах каждого приложения, например – Рисунок А.З, Таблица Д.2.

6.13.3 Приложения могут быть обязательными и информационными. В тексте выпускной квалификационной работы на все приложения должны быть ссылки.

6.13.4 В оглавлении выпускной квалификационной работы следует перечислить все приложения с указанием их номеров и заголовков.

6.13.5 Приложения располагают в порядке ссылок на них в тексте выпускной квалификационной работы.

6.13.6 Нумерация страниц пояснительной записки выпускной квалификационной работы и приложений, входящих в состав этой пояснительной записки, должна быть сквозная.

6.13.7 Текст каждого приложения, при необходимости, может быть разделен на разделы, подразделы, пункты, подпункты, которые нумеруют в пределах каждого приложения.

### 7 ПОРЯДОК ПРЕДСТАВЛЕНИЯ И ЗАЩИТЫ ВЫПУСКНЫХ КВАЛИФИКАЦИОННЫХ РАБОТ

### 7.1 **Общие требования**

7.1.1 Порядок представления и защиты выпускной квалификационной работы регламентируются действующими образовательными стандартами, «Порядком проведения государственной итоговой аттестации по образовательным программам высшего образования – программам бакалавриата, программам специалитета и программам магистратуры», положением «О государственной итоговой аттестации обучающихся в Южно-Уральском государственном университете по программам бакалавриата, специалитета, магистратуры», утвержденным приказом ректора №304 от 30.05.2016 г., соответствующими нормативными актами Университета и учебно-методической документацией, касающейся проведения государственной итоговой аттестации в Университете.

7.1.2 Законченная выпускная квалификационная работа представляется обучающимся на выпускающую кафедру не позднее, чем за 10 календарных дней до дня защиты.

7.1.3 Выпускающая кафедра организует и проводит предварительную защиту выпускных квалификационных работ по графику, утвержденному распоряжением заведующего выпускающей кафедрой.

7.1.4 Руководитель выпускной квалификационной работы представляет в письменной форме отзыв о работе обучающегося в период подготовки выпускной квалификационной работы.

7.1.5 Выпускные квалификационные работы по программам бакалавриата и магистратуры подлежат рецензированию. Рецензенты назначаются выпускающей кафедрой из числа специалистов и научно-педагогических работников Университета, не работающих на выпускающей кафедре, а также из числа специалистов предприятий, организаций и учреждений – заказчиков кадров соответствующего профиля. Сфера профессиональной деятельности рецензента должна соответствовать направлению подготовки обучающегося.

7.1.6 Выпускающая кафедра обеспечивает ознакомление обучающегося с рецензией и отзывом руководителя не позднее, чем за 5 календарных дней до дня защиты им выпускной квалификационной работы посредством фиксации его подписи на рецензии и отзыве.

7.1.7 Текст выпускной квалификационной работы проверяется на объем заимствования с использованием системы «Антиплагиат» из личного кабинета обучающегося и/или руководителя. Объем оригинального текста выпускной квалификационной работы бакалавра должен составлять не менее 60 %, выпускной квалификационной работы магистра – не менее 70 %.

7.1.8 Текст выпускной квалификационной работы размещается в электроннобиблиотечной системе Университета преподавателем выпускающей кафедры, назначенным заведующим кафедрой.

### **7.2 Перечень документов, представляемых обучающимся на выпускающую кафедру**

7.2.1 Обучающийся представляет на выпускающую кафедру полный комплект документов за 2 рабочих дня до защиты.

7.2.2 Комплект документов включает:

- Печатный экземпляр выпускной квалификационной работы в переплетенном виде, содержащий следующие структурные элементы: титульный лист с подписями обучающегося, нормоконтролера, руководителя, рецензента; задание на выпускную квалификационную работу, подписанное руководителем, обучающимся и утвержденное заведующим выпускающей кафедрой; календарный план выполнения выпускной квалификационной работы, подписанный руководителем, обучающимся и заведующим выпускающей кафедрой; реферат; оглавление; введение; литературный обзор; обсуждение результатов; экспериментальная часть; выводы; библиографический список; abstract; приложения.

- Печатный вариант презентации доклада, подписанный обучающимся.

- Отчет о проверке текста выпускной квалификационной работы на объем заимствования с использованием системы «Антиплагиат». Название файла, загружаемого для проверки, должно включать фамилию автора выпускной квалификационной работы.

- Электронная версия полного текста выпускной квалификационной работы в виде одного файла в формате pdf., в котором присутствуют отсканированные титульный лист, задание и календарный план со всеми подписями (электронная версия может быть передана на любом носителе).

### **7.3 Порядок проведения защиты выпускной квалификационной работы**

7.3.1 Продолжительность перерыва между государственными аттестационными испытаниями (государственным экзаменом и защитой выпускной квалификационной работы) составляет не менее 7 календарных дней.

7.3.2 На основе утвержденного графика работы государственной экзаменационной комиссии по защите выпускных квалификационных работ и пожеланий обучающихся, в течение 2 недель выпускающей кафедрой формируются списки обучающихся, защищающих выпускные квалификационные работы в конкретные дни заседаний комиссии.

7.3.3 Не позднее, чем за 10 календарных дней до фактического начала первого аттестационного испытания директор института издает распоряжение о допуске обучающихся к государственной итоговой аттестации и представляет его секретарю государственной экзаменационной комиссии.

7.3.4 Защита выпускной квалификационной работы проводится на открытом заседании государственной экзаменационной комиссии с участием не менее двух третей ее состава.

7.3.5 На заседании государственной аттестационной комиссии могут присутствовать руководители выпускных квалификационных работ, рецензенты, обучающиеся, а также все желающие.

7.3.6 Заседание государственной экзаменационной комиссии проводится председателем комиссии.

7.3.7 В начале процедуры защиты выпускной квалификационной работы секретарь государственной экзаменационной комиссии представляет обучающегося и объявляет тему работы, передает председателю государственной экзаменационной комиссии пояснительную записку и все необходимые документы, после чего обучающийся получает слово для доклада.

7.3.8 Обучающийся представляет доклад с демонстрационным материалом в виде презентации. Продолжительность доклада не должна превышать 10 минут.

7.3.9 Рекомендации по представлению доклада: язык изложения должен быть простым, понятным окружающим, предложения должны быть согласованы между собой, в тексте доклада должны быть ссылки на весь представленный наглядный материал, обучающийся должен свободно владеть текстом и представляемым материалом. В иллюстративном материале можно использовать яркие цвета, но не более трех. Текст и цифровой материал на иллюстрациях должны легко читаться с расстояния 4 – 5 метров. В докладе должны быть отражены: актуальность выбранной темы, объект исследования; цель и задачи работы; сравнение с лучшими мировыми и отечественными достижениями в данной области; основные положения работы; практические результаты и их значимость.

Рекомендуется 2/3 времени доклада уделить рассмотрению результатов, полученных в ходе проведенных исследований.

7.3.10 После окончания доклада обучающемуся задают вопросы члены государственной экзаменационной комиссии, а также любой из присутствующих на защите. 7.3.11 Секретарь государственной экзаменационной комиссии оглашает отзыв руководителя, отзыв рецензента, данные из отчета о проверке текста выпускной квалификационной работы на объем заимствования с использованием системы «Антиплагиат».

7.3.12 При наличии в отзывах руководителя и/или рецензента замечаний по поводу выпускной квалификационной работы обучающемуся предоставляется возможность ответить на замечания. Обучающийся вправе не согласиться и высказать свое мнение или согласиться с указанными недостатками.

7.3.13 Продолжительность защиты одной выпускной квалификационной работы не должна превышать 30 минут.

7.3.14 Результаты защиты выпускной квалификационной работы определяются оценками «отлично», «хорошо», «удовлетворительно», «неудовлетворительно». Оценки «отлично», «хорошо», «удовлетворительно» означают успешную защиту выпускной квалификационной работы.

7.3.15 Результаты защиты обсуждаются на закрытом заседании государственной экзаменационной комиссии и оцениваются простым большинством голосов членов комиссии, участвующих в заседании. При выставлении оценки за выполнение и защиту выпускной квалификационной работы комиссия должна руководствоваться показателями и критериями оценки выпускной квалификационной работы, утвержденными в установленном порядке. При равном числе голосов председатель государственной экзаменационной комиссии обладает правом решающего голоса.

7.3.16 Результаты защиты выпускной квалификационной работы объявляются обучающимся в день ее проведения после оформления протокола заседания комиссии.

7.3.17 Обучающийся, получивший на защите выпускной квалификационной работы оценку «неудовлетворительно», отчисляется из Университета с выдачей справки об обучении установленного образца как не выполнивший обязанностей по добросовестному освоению образовательной программы и выполнению учебного плана.

7.3.18 Лицо, не прошедшее государственную итоговую аттестацию, может повторно пройти государственную итоговую аттестацию не ранее, чем через 10 месяцев, и не позднее, чем через 5 лет после срока проведения государственной итоговой аттестации, которая им не пройдена.

Указанное лицо может повторно пройти государственную итоговую аттестацию не более двух раз.

### **7.4 Порядок проведения процедуры апелляции**

7.4.1 По результатам защиты выпускной квалификационной работы обучающийся имеет право на апелляцию.

7.4.2 Обучающийся имеет право подать в апелляционную комиссию письменную апелляцию о нарушении, по его мнению, установленной процедуры проведения защиты выпускной квалификационной работы и(или) несогласии с результатами.

7.4.3 Апелляция подается лично обучающимся в апелляционную комиссию не позднее следующего рабочего дня после объявления результатов защиты выпускной квалификационной работы.

7.4.4 Работа апелляционной комиссии, состав которой утверждается приказом ректора Университета, регламентирована положением «О государственной итоговой аттестации обучающихся в Южно-Уральском государственном университете по программам бакалавриата, специалитета, магистратуры», утвержденным приказом ректора №304 от 30.05.2016 г., п.п. 7.4 – 7.11.

# БИБЛИОГРАФИЧЕСКИЙ СПИСОК

1 СТО ЮУрГУ 04-2008 Стандарт организации. Курсовое и дипломное проектирование. Общие требования к содержанию и оформлению. Введен 01.09.2008 – Челябинск: Изд-во ЮУрГУ, 2008. – 56 с.

2 СТО ЮУрГУ 21-2008 Курсовая и выпускная квалификационная работа. Требования к содержанию и оформлению. Введен 01.09.2008 – Челябинск: Изд-во ЮУрГУ, 2008. – 55 с.

3 СТО ЮУрГУ 19-2008 Выпускная квалификационная научноисследовательская работа студента. Структура и правила оформления. Введен 01.09.2008 – Челябинск: Изд-во ЮУрГУ, 2008. – 30 с.

4. Инструкции о порядке подготовки и издания внутривузовской литературы. – Челябинск: Изд-во ЮУрГУ, 2013. – 51 с.

#### ПРИЛОЖЕНИЕ А

Форма титульного листа выпускной квалификационной работы бакалавра

#### **МИНИСТЕРСТВО ОБРАЗОВАНИЯ И НАУКИ РОССИЙСКОЙ ФЕДЕРАЦИИ**

**Федеральное государственное автономное образовательное** 

**учреждение высшего образования**

**«Южно-Уральский государственный университет (национальный исследовательский университет)» Институт естественных и точных наук Факультет «Химический» Кафедра «Теоретическая и прикладная химия»**

« $\rightarrow$  20 г.

#### **РАБОТА ПРОВЕРЕНА ДОПУСТИТЬ К ЗАЩИТЕ**

**Рецензент, должность, степень, звание Заведующий кафедрой, степень, звание** / И.О. Фамилия /  $\frac{M.0.00000000}{M.0.00000000}$  г.

(наименование темы работы (проекта)

#### **ВЫПУСКНАЯ КВАЛИФИКАЦИОННАЯ РАБОТА ЮУрГУ – 04.03.01. 20ХХ. ХХХХХ. ВКР**

(код направления/специальности, год, номер студенческого )

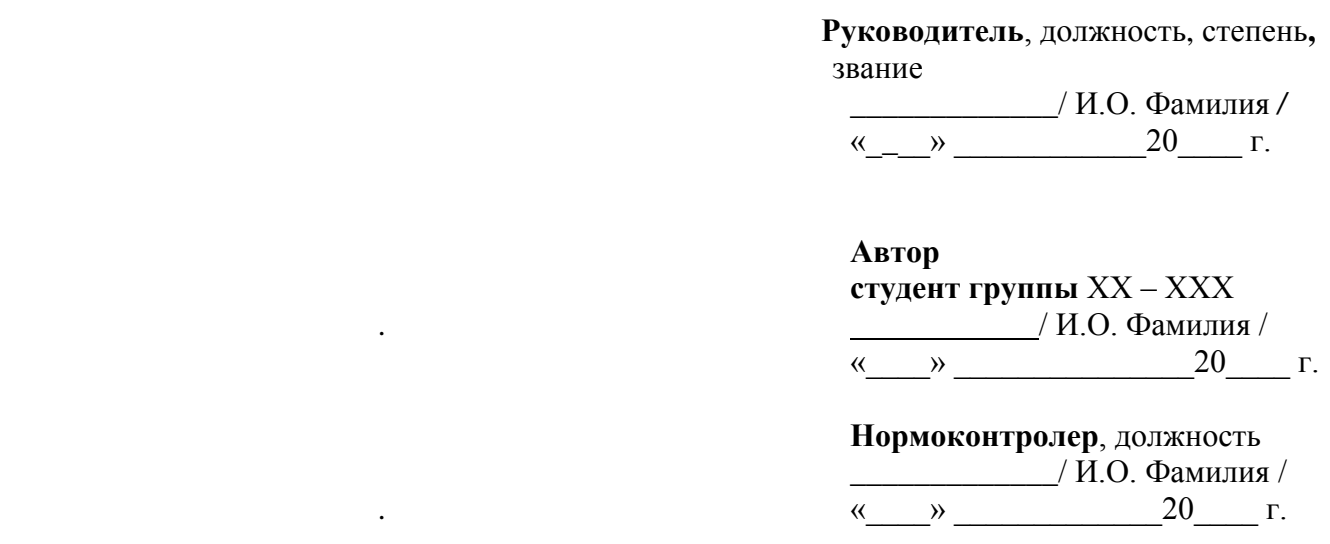

**Челябинск 20**\_\_\_\_

#### ПРИЛОЖЕНИЕ Б

Форма титульного листа выпускной квалификационной работы магистранта

#### **МИНИСТЕРСТВО ОБРАЗОВАНИЯ И НАУКИ РОССИЙСКОЙ ФЕДЕРАЦИИ**

**Федеральное государственное автономное образовательное учреждение высшего образования «Южно-Уральский государственный университет (национальный исследовательский университет)» Институт естественных и точных наук Факультет «Химический» Кафедра «Теоретическая и прикладная химия»**

Рецензент, должность, степень, звание / И.О. Фамилия / / И.О. Фамилия / « $\longrightarrow$  20 г.

#### **РАБОТА ПРОВЕРЕНА ДОПУСТИТЬ К ЗАЩИТЕ**

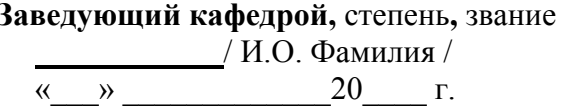

(наименование темы работы (проекта)

#### **ВЫПУСКНАЯ КВАЛИФИКАЦИОННАЯ РАБОТА ЮУрГУ – 04.04.01. 20ХХ. ХХХХХ. ВКР**

(код направления/специальности, год, номер студенческого )

 **Руководитель**, должность, степень**,** звание

*\_\_\_\_\_\_\_\_\_\_\_\_\_*/ И.О. Фамилия */*  $\begin{array}{ccccc}\n\kappa & \rightarrow & \infty & \infty \\
\end{array}$ 

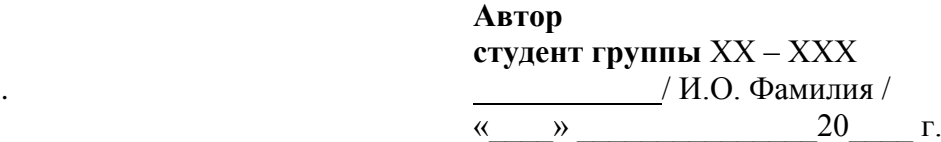

**Нормоконтролер**, должность \_\_\_\_\_\_\_\_\_\_\_\_\_/ И.О. Фамилия /  $\overline{\begin{array}{ccc} \hline \text{w} & \hline \text{w} & \hline \end{array}}$  20 г.

**Челябинск 20**\_\_\_\_

Приложение В Задание на выпускную квалификационную работу

#### МИНИСТЕРСТВО ОБРАЗОВАНИЯ И НАУКИ РОССИЙСКОЙ ФЕДЕРАЦИИ

Федеральное государственное автономное образовательное учреждение высшего образования «Южно-Уральский государственный университет (национальный исследовательский университет)» Институт естественных и точных наук Факультет «Химический» Кафедра «Теоретическая и прикладная химия» Направление подготовки \_\_\_\_\_\_\_\_\_\_\_\_\_

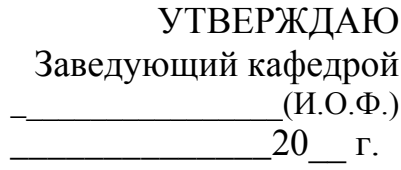

# **ЗАДАНИЕ** на выпускную квалификационную работу

(Ф. И.О. полностью)

Группа

1 Тема работы

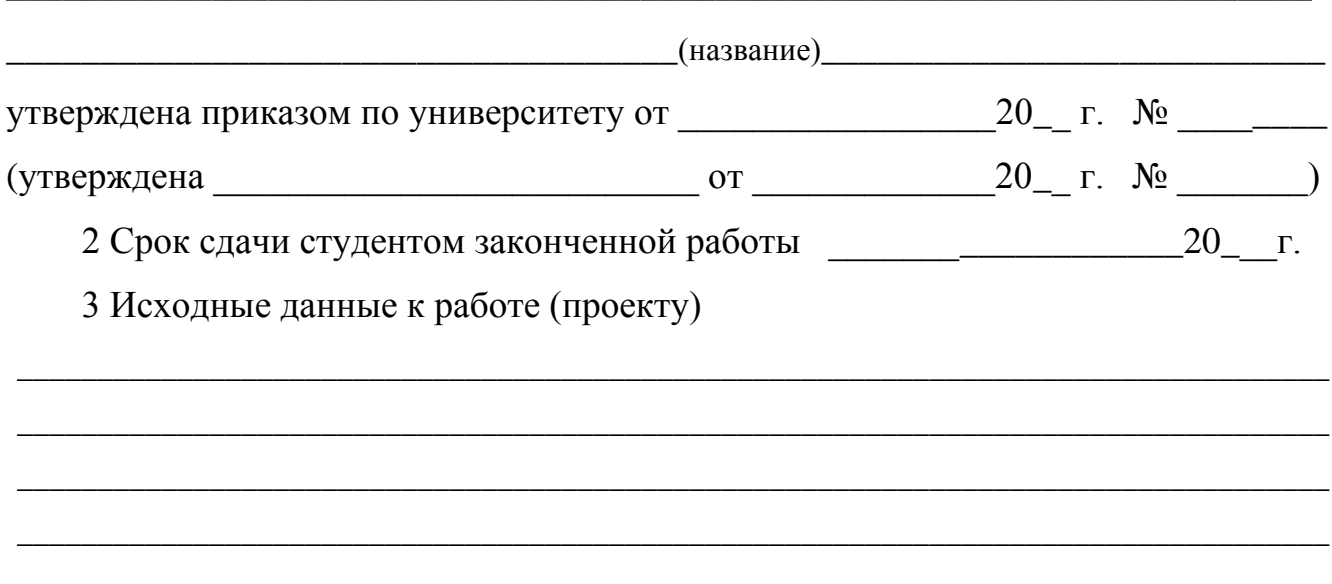

4 Перечень вопросов, подлежащих разработке

5 Иллюстративный материал (плакаты, альбомы, раздаточный материал, макеты, электронные носители и др.)

#### Общее количество иллюстраций

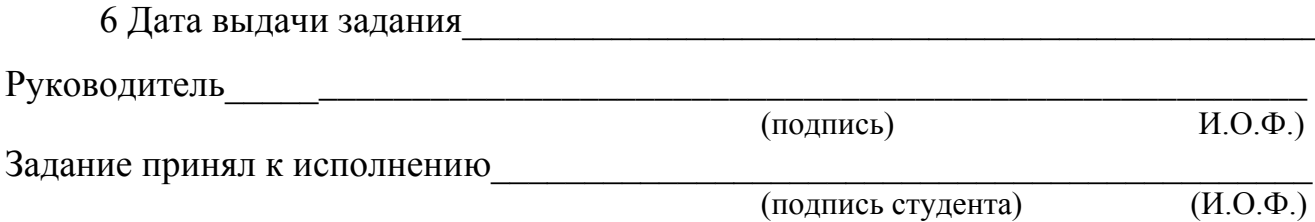

### Примечания

1 В п. 1, необходимо сделать выбор: если тема работы утверждена не приказом по университету, как принято, следует записать, кем и когда она утверждена; в любом случае в готовом задании остается только одна строка «утверждена».

2 В п. 2 под сроком сдачи студентом законченной работы понимается дата публичной защиты выпускной квалификационной работы перед государственной аттестационной комиссией.

3 В п. 3 исходные данные к работе могут представлять собой, например:

- результаты преддипломной практики;

- анализ литературных данных (по соответствующей теме) за период с ... года по ... год из ASC, RSC, РИНЦ и пр.;

- данные, представленные заказчиком (если тематика работы связана с хоздоговором), и т.д.

4 В п. 4 в перечень вопросов, подлежащих разработке, включаются краткое описание основного содержания разделов пояснительной записки: что предполагается изучить в литературном обзоре, экспериментальной части и т.д. Пример:

4.1 Исследование литературы по проблеме исследования.

4.2 Синтез композитных оксидов TiO<sub>2</sub>/SiO<sub>2</sub>.

4.3 Исследование оптимальных условий синтеза.

4.4 Исследование полученных образцов методами термоанализа, ИК- и УФспектроскопии, СЭМ, ПЭМ и рентгенофазного анализа.

5 В п. 5 основным иллюстративным материалом считаются слайды мультимедийной презентации при защите выпускной квалификационной работы, и именно их количество указывается в пункте «общее количество иллюстраций». Однако при необходимости защита может сопровождаться и другими видами иллюстративного материала (плакаты, альбомы, раздаточный материал, макеты и др.), в этом случае их следует указать.

6 Дата выдачи задания (п. 6) и дата утверждения его заведующим кафедрой должны совпадать.

### Окончание приложения В

### КАЛЕНДАРНЫЙ ПЛАН

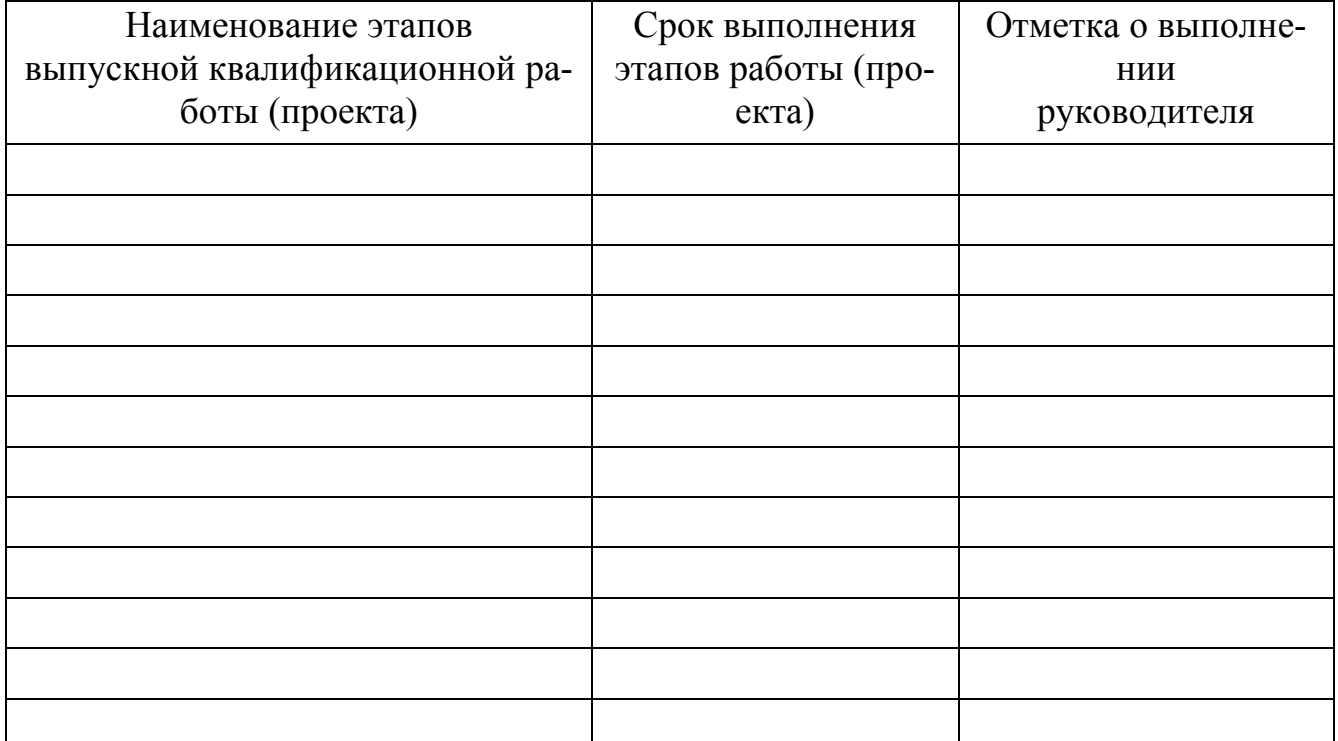

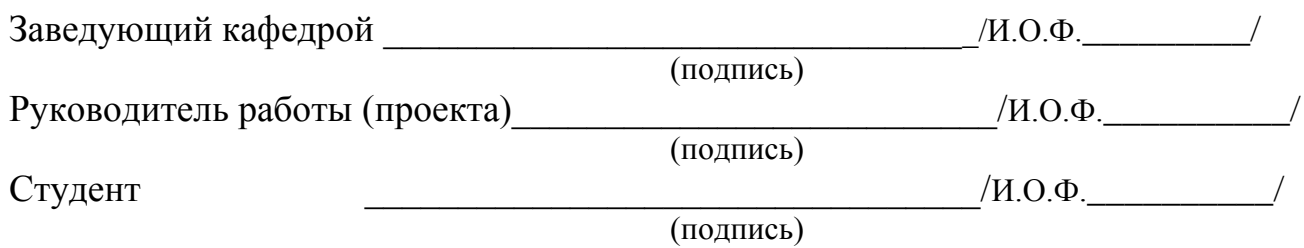

Примечание

Назначаются сроки выполнения следующих этапов выпускной квалификационной работы:

1 Анализ литературных источников.

2 План экспериментальных исследований (несколько пунктов в зависимости от конкретной тематики выпускной квалификационной работы).

3 Обсуждение результатов.

4 Оформление выпускной квалификационной работы.

5 Подготовка к защите выпускной квалификационной работы.

#### ПРИЛОЖЕНИЕ Г

### Пример оформления реферата выпускной квалификационной работы

#### РЕФЕРАТ

Васильев А.В. Исследование взаимодействия 6-метил-5-этил-2-тиоурацила с 1 бромадамантаном – Челябинск: ЮУрГУ, ЕТ-431, 2017. – 29 с., 33 ил., 1 табл., библиогр. список – 32 наим., 2 прил.

2-Тиоурацил, 6-метил-5-этил-2-тиоурацил, алкилирование производных 2 тиоурацила, 1-бромадамантан, тиоцианат адамантана, 1-гидроксиадамантан, N,Nдиметиламиноадамантан.

Объектом исследования является 6-метил-5-этил-2-тиоурацил.

Цель работы – изучение взаимодействия 6-метил-5-этил-2-тиоурацила с 1 бромадамантаном.

Для достижения цели исследования решены следующие задачи:

– проведен литературный обзор по проблеме исследования;

– проведен синтез S-натриевой соли 6-метил-5-этил-2-тиоурацила;

– изучено взаимодействие S-натриевой соли 6-метил-5-этил-2-тиоурацила с 1 бромадамантаном;

– установлено строение соединений методами хромато-масс-спектометрии и ядерного магнитного резонанса.

Область применения – полученные данные могут применяться для дальнейшей разработки методов синтеза адамантановых производных 2-тиоурацилов, являющихся потенциальными биологически активными веществами.

### ABSTRACT

Vasiliev A.V. Investigation of 6-Methyl-5 ethyl-2-thiouracyl Interaction with 1- Bromoadamantane – Chelyabinsk: SUSU, ЕТ–431, 20117. – 29 p., 33 fig., 1 table, 32 references, 2 app.

2-Thiouracyl, 6-methyl-5-ethyl-2-thiouracyl, alkylation of 2-thiouracyl derivatives, 1-bromoadamantane, adamantane thiocyanate, 1-hydroxyadamantane, N,Ndimethylaminoadamantane.

The research object is 6-methyl-5-ethyl-2-thiouracyl.

The aim of the study is the investigation of 6-methyl-5-ethyl-2-thiouracyl interaction with 1-bromoadamantane.

In order to achieve the research aim the following objectives have been met:

- to compile the literature review in the research area;
- to synthesize S-sodium salt of 6-methyl-5-ethyl-2-thiouracyl;
- to study S-sodium salt of 6-methyl-5-ethyl-2-thiouracyl interaction with 1 bromoadamantane;
- to identify the compound structures with the use of chromatography-mass spectrometry and nuclear magnetic resonance.

The field of application includes: the obtained data can be used for further development of synthesis methods for adamantane derivatives of 2-thiouracyls which are potentially bioactive substances.

### **ПРИЛОЖЕНИЕ Д**

### Примеры оформления библиографических записей

### Описание книги одного автора

Мурзин, А.М. Оптимальное проектирование автоматических установок: учебное пособие / А.М. Мурзин. – Челябинск: Изд-во ЮУрГУ, 2006. – 103 с.

### Описание книги двух авторов

Парубочая, Т.И. Русский язык: сб. тестов / Т.И. Парубочая, Р.П. Фунтова. – 2-е изд. – Челябинск: Изд-во ЮУрГУ, 2003. – 268 c.

### Описание книги трех авторов

Андронов, В.Н. Жидкие металлы и шлаки: справочник / В.Н. Андронов, Б.В. Чекин, С.В. Нестеренко. – М.: Металлургия, 1977. – 128 с. Kubaschewski, O. Metallurgical Thermochemistry / O. Kubaschewski, E.L. Evans, C.B. Alcock. – New York: Pergamon Press, 1967. – 338 p.

### Описание книги четырех авторов

Электробезопасность на открытых горных работах: справ. пособие / В.И. Щуцкий, А.И. Сидоров, Ю.В. Ситчихин, Н.А. Бендяк. – М.: Недра, 1996. – 266 с.

### Описание книги пяти и более авторов

Теоретические основы процессов производства углеродистого феррохрома из уральских руд: монография / В.П. Чернобровин, И.Ю. Пашкеев, Г.Г. Михайлов и др. – Челябинск: Изд-во ЮУрГУ, 2004. – 346 с.

### Описание книги под редакцией

Металлические конструкции: учебник: в 3 т. / под ред. В.В. Горева. – 2-е изд., перераб. и доп. – М.: Высшая школа, 2001. – Т. 1. – 551 с. 3D-технология построения чертежа. AutoCAD: учебное пособие / А.Л. Хейфец, А.Н. Логиновский, И.В. Буторина, Е.П. Дубовикова; под ред. А.Л. Хейфеца.

### – 3-е изд., перераб. и доп. – СПб.: БХВ-Петербург, 2005. – 245 с.

### Описание методических указаний

Холодильная техника и технология: методические указания / сост. Б.И. Попов, А.И. Мельников. – Челябинск: Изд-во ЮУрГУ, 2003. – 57 с.

#### Описание статьи из сборника, книги

Двинянинова, Г.С. Комплимент: Коммуникативный статус или стратегия в дискурсе / Г.С. Двинянинова // Социальная власть языка: сб. науч. тр. – Воронеж: Изд-во ВГУ, 2001. – С. 101–106.

# Описание статьи из журнала, газеты

Описание статьи одного автора

Михайлов, С.А. Езда по-европейски: система платных дорог в России находится в начальной стадии развития / С.А. Михайлов // Независимая газета. – 2002. – 17 июня.

### Описание статьи 2-3 авторов

Боголюбов, А.Н. О вещественных резонансах в волноводе с неоднородным заполнением / А.Н. Боголюбов, А.Л. Делицын, M.Д. Малых // Вестник ЮУрГУ. Серия «Математика, физика, химия». – 2001. – Вып. 2. – № 5(14). – С. 23–25. Petric, A. Thermodynamic properties of  $Fe<sub>3</sub>O<sub>4</sub>$ –FeCr<sub>2</sub>O<sub>4</sub> spinel solid solution / A. Petric, K.T. Jacob // J. Am. Ceram. Soc. – 1982. – V. 65, N 2. – Р. 117–123.

### Описание статьи более 3 авторов

Термодинамические свойства хромита железа из электро-химических измерений / Т.Н. Рeзухина, В.А. Левицкий, Б.А. Истомин и др. // Электрохимия. – 1965. – T. 1,  $\mathbb{N} \circ 4$ . – C. 467–469.

Synthesis, Characterization and Crystal Structures of Tri- and Tetraphenylantimony(V) Compounds Containing Arylcarbonyloxy Moiety / L. Quan, J.C. Yin, M. Hong et al. // J. Oranometal. Chem. – 2009. – V. 694, № 23. – P. 3708–3717.

### Описание диссертации и автореферата

Белозеров, И.В. Религиозная политика Золотой Орды на Руси в XIII–XIV вв.: дис. … канд. ист. наук / И.В. Белозеров. – М., 2002. – 215 с.

Вишняков, И.В. Модели и методы оценки коммерческих банков в условиях неопределенности: автореферат дис. … д-ра экон. наук / И.В. Вишняков. – М.: Изд-во МГУ, 2002. – 34 с.

### Два города, два издательства

Электротехника: учеб. пособие: в 3 кн. / под ред. П.А. Бутырина, Р.Х. Гафиятуллина, А.Л. Шестакова. – М.; Челябинск: Изд-во ЮУрГУ, 2003. – Кн. 3. – 639 с.

Котляров, В.С. Обитель северной столицы: Св.-Троиц. Сергиева пустынь: ист. очерк / В.С. Котляров. – СПб.: Сатисъ: Домострой, 2002. – 222 с.

### Описание патентных документов

Пат. 2187888 Российская Федерация, МПК7

Н 04 В 1/38, Н 04 Ј 13/00. Прие-мопередающее устройство / В.И. Чугаева. – № 2000131736/09; заявл. 18.12.00; опубл. 20.08.02, Бюл. № 23 (II ч.). – 3 с.

Заявка 1095735 Российская Федерация, МПК7 В 64 G 1/00. Одноразовая ракета-носитель / Э.В. Тернер. – № 2000108705/28; заявл. 07.04.00; опубл. 10.03.01, Бюл. № 7 (I ч.); приоритет 09.04.99, № 09/289, 037. – 5 с.

А.с. 1381644 СССР, МКИ Н 02 Н 5/12. Способ защитного отключения электрической сети при прикосновении к ней человека / Ю.Г. Бацежев, А.Г. Машкин, И.Ф. Суворов. – № 4125848/24-07; заявл. 29.09.86; опубл. 15.03.88, Бюл. № 10.

#### Описание стандартов

ГОСТ Р 7.0.53–2007. Издания. Международный стандартный книжный номер. Использование и издательское оформление (ISBN). – М.: Изд-во стандартов, 2008.  $-7$  c.

#### Описание многотомного издания

Казьмин, В.Д. Справочник домашнего врача. В 3 ч. Ч. 2: Детские болезни / В.Д. Казьмин. – М.: АСТ : Астрель, 2002. – 503 с.

Металлические конструкции: учебник: в 3 т. / под ред. В.В. Горева. – 2-е изд., перераб. и доп. – М.: Высшая школа, 2001. – Т. 1. – 551 с.

Пенежина, Е.В. Английский язык: учебное пособие по практике перевода / Е.В. Пенежина; под ред. Е.Н. Ярославовой. – Челябинск: Изд-во ЮУрГУ,  $2004. - 4$ . I.  $-60$  c.

Гиппиус, З.Н. Сочинения: в 2 т. / З.Н. Гиппиус. – М.: Лаком-книга: Габестро, 2001. – Т. 1. – 367 с.; Т. 2. – 415 с.

#### Описание переизданной книги

Карева, Н.Т. Термическая обработка сталей и сплавов: учебное пособие / Н.Т. Карева, И.В. Лапина, С.И. Ильин. – 2-е изд., испр. и доп. – Челябинск: Изд-во ЮУрГУ, 2006. – 98 с.

#### Описание переводного издания

Мюссе, Л. Варварские нашествия на Западную Европу: вторая волна / Люсьен Мюссе; пер. с фр. А. Тополева. – СПб.: Евразия, 2001. – 344 с.

#### Описание депонированной научной работы

Разумовский, В.А. Управление маркетинговыми исследованиями в регионе / В.А. Разумовский, Д.А. Андреев. – М., 2002. – 210 с. – Деп. в ИНИОН Рос. акад. наук 15.02.02, № 139876.

#### Описание электронного источника

Мирощенков, А.И. Анализ деформаций станины токарного станка с компьютерным управлением / А.И. Мирощенков, П.Г. Мазеин // Известия ЧНЦ УрО  $PAH. - http://www/sci.urc.ac.ru/news/2003<sup>2</sup>/ - C. 67–71.$ 

Международные профессиональные стандарты внутреннего аудита. – http://www.iia-ru.ru/goods/index.html#top.

www.hbuk.co.uk/ap/ijhcs/webusability/benyon/benjon.html.